## Package 'smnet'

March 30, 2017

Type Package Title Smoothing for Stream Network Data Version 2.1.1 Date 2017-03-30 **Depends**  $R$  ( $>= 3.0.1$ ), SSN, spam Imports splines, RSQLite, DBI, methods, stats, graphics Author Alastair Rushworth Maintainer Alastair Rushworth <alastairmrushworth@gmail.com> Description Fits flexible additive models to data on stream networks, taking account of flowconnectivity of the network. Models are fitted using penalised least squares. License GPL-2 LazyLoad yes ByteCompile yes Repository CRAN NeedsCompilation no Date/Publication 2017-03-30 16:21:08 UTC

### R topics documented:

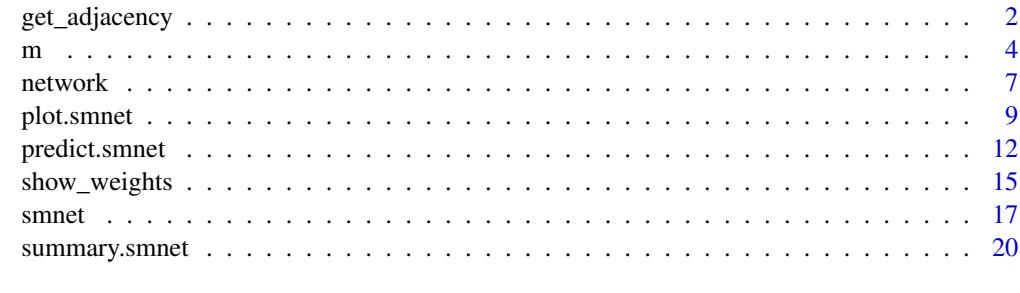

**Index** [24](#page-23-0)

<span id="page-1-1"></span><span id="page-1-0"></span>

#### Description

Builds a sparse adjacency matrix from a user specified SSN data directory, by extracting and processing the binaryID.db table. The resulting output of this function is required input for fitting spatial additive network models to SSN objects using the main [smnet](#page-16-1) function.

#### Usage

get\_adjacency(ssn\_directory, netID)

#### Arguments

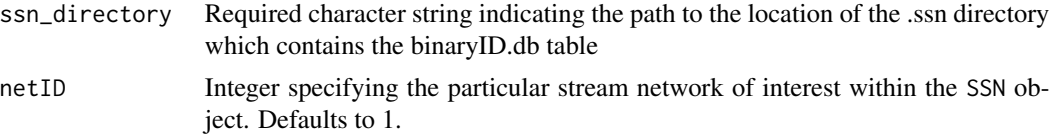

#### Value

List with two elements.

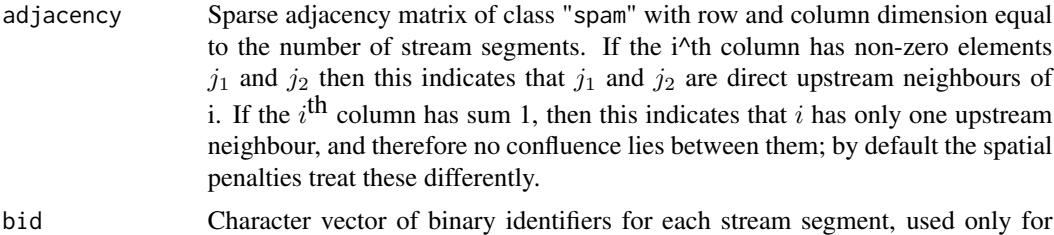

automatic calculation of Shreve's stream order within [smnet](#page-16-1)

#### Author(s)

Alastair Rushworth

#### See Also

[smnet](#page-16-1)

```
# Set up an SSN object - this part taken
# from the SSN:::SimulateOnSSN help file
example_network_1<- createSSN(
                   n = 50obsDesign = binomialDesign(200),
```

```
predDesign = binomialDesign(50),
                   importToR = TRUE,path = paste(tempdir(),"/example_network_1",sep = ""),
                   treeFunction = iterativeTreeLayout
                   \lambda# plot the simulated network structure with prediction locations
# plot(example_network, bty = "n", xlab = "x-coord", ylab = "y-coord")
## create distance matrices, including between predicted and observed
createDistMat(example_network_1, "preds", o.write=TRUE, amongpred = TRUE)
## extract the observed and predicted data frames
observed_data <- getSSNdata.frame(example_network_1, "Obs")
prediction_data <- getSSNdata.frame(example_network_1, "preds")
## associate continuous covariates with the observation locations
# data generated from a normal distribution
obs <- rnorm(200)
observed_data[,"X"] <- obs
observed_data[,"X2"] <- obs^2
## associate continuous covariates with the prediction locations
# data generated from a normal distribution
pred <- rnorm(50)
prediction_data[,"X"] <- pred
prediction_data[,"X2"] <- pred^2
## simulate some Gaussian data that follows a 'tail-up' spatial process
sims <- SimulateOnSSN(
             ssn.object = example_network_1,
             ObsSimDF = observed_data,
             PredSimDF = prediction_data,
             PredID = "preds",
             formula = \sim 1 + X,
             coefficients = c(1, 10),CorModels = c("Exponential.tailup"),
             use.nugget = TRUE,CorParms = c(10, 5, 0.1),addfunccol = "addfunccol")$ssn.object
## extract the observed and predicted data frames, now with simulated values
sim1DFpred <- getSSNdata.frame(sims, "preds")
sim1preds <- sim1DFpred[,"Sim_Values"]
sim1DFpred[,"Sim_Values"] <- NA
sims <- putSSNdata.frame(sim1DFpred, sims, "preds")
# create the adjacency matrix for use with smnet
adjacency <- get_adjacency(
                paste(tempdir(), "/example_network_1", sep = ""),
                net = 1)
```

```
# not run - plot the adjacency matrix
# display(adjacency[[1]])
# sometimes it is useful to see which varaibles are valid network weights
# in the data contained within the SSN object
show_weights(sims, adjacency)
# fit a penalised spatial model to the stream network data
# Sim_Values are quadratic in the X covariate. To highlight
# the fitting of smooth terms, this is treated as non-linear
# and unknown using m().
mod\_smn <- smnet(formula = Sim\_Values ~ m(X) + m(X2) +network(adjacency = adjacency, weight = "shreve"),
                      data.object = sims, netID = 1)# not run - plot different summaries of the model
plot(mod_smn, type = "covariates")
plot(mod_smn, type = "segments", weight = 4, shadow = 2)
plot(mod\_sm, type = "full", weight = 4, shadow = 2)# obtain predictions at the prediction locations and plot
# against true values
preds <- predict(mod_smn, newdata = getSSNdata.frame(sims, "preds"))
plot(preds$predictions, sim1preds)
```

```
# obtain summary of the fitted model
summary(mod_smn)
```
<span id="page-3-1"></span>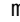

m *Specify Smooth Terms in Formulae*

#### Description

Function used to set up univariate or bivariate smooth terms based on P-splines, for use within a call to [smnet](#page-16-1).

#### Usage

 $m(\ldots, k = -1, cyclic = F)$ 

#### Arguments

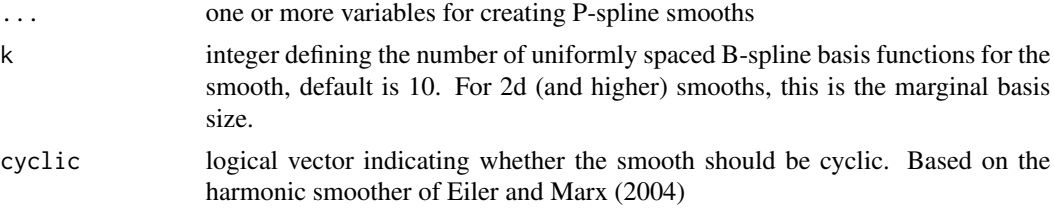

#### <span id="page-4-0"></span>Value

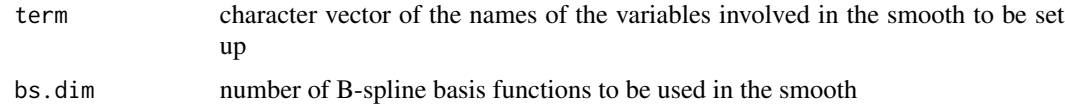

#### Author(s)

Alastair Rushworth

#### References

Modified version of s originally from package mgcv, Simon Wood (2014).

#### See Also

[smnet](#page-16-1)

```
# Set up an SSN object - this part taken
# from the SSN:::SimulateOnSSN help file
example_network_2<- createSSN(
                   n = 50,
                   obsDesign = binomialDesign(200),
                   predDesign = binomialDesign(50),
                   importToR = TRUE,path = paste(tempdir(),"/example_network_2",sep = ""),
                   treeFunction = iterativeTreeLayout
                   )
# plot the simulated network structure with prediction locations
# plot(example_network_2, bty = "n", xlab = "x-coord", ylab = "y-coord")
## create distance matrices, including between predicted and observed
createDistMat(example_network_2, "preds", o.write=TRUE, amongpred = TRUE)
## extract the observed and predicted data frames
observed_data <- getSSNdata.frame(example_network_2, "Obs")
prediction_data <- getSSNdata.frame(example_network_2, "preds")
## associate continuous covariates with the observation locations
# data generated from a normal distribution
obs <- rnorm(200)
observed_data[,"X"] <- obs
observed_data[,"X2"] <- obs^2
## associate continuous covariates with the prediction locations
# data generated from a normal distribution
pred <- rnorm(50)
prediction_data[,"X"] <- pred
```

```
prediction_data[,"X2"] <- pred^2
## simulate some Gaussian data that follows a 'tail-up' spatial process
sims <- SimulateOnSSN(
              ssn.object = example_network_2,
              ObsSimDF = observed_data,
              PredSimDF = prediction_data,
              PredID = "preds",
              formula = \sim 1 + X,
              coefficients = c(1, 10),CorModels = c("Exponential.tailup"),
              use.nugget = TRUE,CorParms = c(10, 5, 0.1),addfunccol = "addfunccol")$ssn.object
## extract the observed and predicted data frames, now with simulated values
sim1DFpred <- getSSNdata.frame(sims, "preds")
sim1preds <- sim1DFpred[,"Sim_Values"]
sim1DFpred[,"Sim_Values"] <- NA
sims <- putSSNdata.frame(sim1DFpred, sims, "preds")
# create the adjacency matrix for use with smnet
adjacency <- get_adjacency(
                 paste(tempdir(), "/example_network_2", sep = ""),
                 net = 1\lambda# not run - plot the adjacency matrix
# display(adjacency[[1]])
# sometimes it is useful to see which varaibles are valid network weights
# in the data contained within the SSN object
show_weights(sims, adjacency)
# fit a penalised spatial model to the stream network data
# Sim_Values are quadratic in the X covariate. To highlight
# the fitting of smooth terms, this is treated as non-linear
# and unknown using m().
mod\_smn <- smnet(formula = Sim_Values \sim m(X) + m(X2) +network(adjacency = adjacency, weight = "shreve"),
                     data.object = sims, netID = 1)# not run - plot different summaries of the model
plot(mod_smn, type = "covariates")
plot(mod_smn, type = "segments", weight = 4, shadow = 2)
plot(mod\_smn, type = "full", weight = 4, shadow = 2)# obtain predictions at the prediction locations and plot
# against true values
preds <- predict(mod_smn, newdata = getSSNdata.frame(sims, "preds"))
```

```
plot(preds$predictions, sim1preds)
```
#### <span id="page-6-0"></span>network **7**

```
# obtain summary of the fitted model
summary(mod_smn)
```
<span id="page-6-1"></span>network *Specify Network Smoother in Formulae*

#### Description

This function specifies all of the information required to smooth parameters over the segments of a stream network using an adjacency matrix, and a vector of flow weights.

#### Usage

```
network(adjacency = NULL, weight = "autoShreve", fixed.df = NULL)
```
#### Arguments

![](_page_6_Picture_155.jpeg)

#### Value

A list combining the processed input components above. For internal use within smnet.

![](_page_6_Picture_156.jpeg)

#### Author(s)

Alastair Rushworth

#### See Also

[smnet,](#page-16-1) [get\\_adjacency,](#page-1-1) [show\\_weights](#page-14-1)

```
# Set up an SSN object - this part taken
# from the SSN:::SimulateOnSSN help file
example_network_3<- createSSN(
                   n = 50,
                   obsDesign = binomialDesign(200),
                   predDesign = binomialDesign(50),
                   importToR = TRUE.
                   path = paste(tempdir(),"/example_network_3",sep = ""),
                   treeFunction = iterativeTreeLayout
                   \lambda# plot the simulated network structure with prediction locations
# plot(example_network_3, bty = "n", xlab = "x-coord", ylab = "y-coord")
## create distance matrices, including between predicted and observed
createDistMat(example_network_3, "preds", o.write=TRUE, amongpred = TRUE)
## extract the observed and predicted data frames
observed_data <- getSSNdata.frame(example_network_3, "Obs")
prediction_data <- getSSNdata.frame(example_network_3, "preds")
## associate continuous covariates with the observation locations
# data generated from a normal distribution
obs <- rnorm(200)
observed_data[,"X"] <- obs
observed_data[,"X2"] <- obs^2
## associate continuous covariates with the prediction locations
# data generated from a normal distribution
pred <- rnorm(50)
prediction_data[,"X"] <- pred
prediction_data[,"X2"] <- pred^2
## simulate some Gaussian data that follows a 'tail-up' spatial process
sims <- SimulateOnSSN(
              ssn.object = example_network_3,
             ObsSimDF = observed_data,
             PredSimDF = prediction_data,
             PredID = "preds",
             formula = \sim 1 + X,
             coefficients = c(1, 10),CorModels = c("Exponential.tailup"),
             use.nugget = TRUE,CorParms = c(10, 5, 0.1),addfunccol = "addfunccol")$ssn.object
## extract the observed and predicted data frames, now with simulated values
sim1DFpred <- getSSNdata.frame(sims, "preds")
sim1preds <- sim1DFpred[,"Sim_Values"]
```

```
sim1DFpred[,"Sim_Values"] <- NA
sims <- putSSNdata.frame(sim1DFpred, sims, "preds")
# create the adjacency matrix for use with smnet
adjacency <- get_adjacency(
                 paste(tempdir(), "/example_network_3", sep = ""),
                 net = 1)
# not run - plot the adjacency matrix
# display(adjacency[[1]])
# sometimes it is useful to see which varaibles are valid network weights
# in the data contained within the SSN object
show_weights(sims, adjacency)
# fit a penalised spatial model to the stream network data
# Sim_Values are quadratic in the X covariate. To highlight
# the fitting of smooth terms, this is treated as non-linear
# and unknown using m().
mod\_smn <- smnet(formula = Sim_Values \sim m(X) + m(X2) +network(adjacency = adjacency, weight = "shreve"),
                      data.object = sims, netID = 1)# not run - plot different summaries of the model
plot(mod_smn, type = "covariates")
plot(mod_smn, type = "segments", weight = 4, shadow = 2)
plot(mod_smn, type = "full", weight = 4, shadow = 2)
# obtain predictions at the prediction locations and plot
# against true values
preds <- predict(mod_smn, newdata = getSSNdata.frame(sims, "preds"))
plot(preds$predictions, sim1preds)
# obtain summary of the fitted model
summary(mod_smn)
```
plot.smnet *Plot a Stream Network Model*

#### **Description**

Plot linear, univariate and bivariate smooth effects and network smooth terms that resulting from a call to [smnet](#page-16-1).

#### Usage

```
## S3 method for class 'smnet'
plot(x, type = "covariates", se = FALSE, res = FALSE, weight = NULL,sites = FALSE, sites.col = NULL, sites.cex = 1, network.col = NULL,
  shadow = \theta, key = TRUE, legend.text = NULL, legend.range = NULL, ...)
```
#### <span id="page-9-0"></span>Arguments

![](_page_9_Picture_248.jpeg)

#### Author(s)

Alastair Rushworth

#### See Also

[predict.smnet](#page-11-1), [summary.smnet](#page-19-1)

#### plot.smnet 11

```
# Set up an SSN object - this part taken
# from the SSN:::SimulateOnSSN help file
example_network_4<- createSSN(
                   n = 50,
                   obsDesign = binomialDesign(200),
                   predDesign = binomialDesign(50),
                   importToR = TRUE.
                   path = paste(tempdir(),"/example_network_4",sep = ""),
                   treeFunction = iterativeTreeLayout
                   \lambda# plot the simulated network structure with prediction locations
# plot(example_network_4, bty = "n", xlab = "x-coord", ylab = "y-coord")
## create distance matrices, including between predicted and observed
createDistMat(example_network_4, "preds", o.write=TRUE, amongpred = TRUE)
## extract the observed and predicted data frames
observed_data <- getSSNdata.frame(example_network_4, "Obs")
prediction_data <- getSSNdata.frame(example_network_4, "preds")
## associate continuous covariates with the observation locations
# data generated from a normal distribution
obs <- rnorm(200)
observed_data[,"X"] <- obs
observed_data[,"X2"] <- obs^2
## associate continuous covariates with the prediction locations
# data generated from a normal distribution
pred <- rnorm(50)
prediction_data[,"X"] <- pred
prediction_data[,"X2"] <- pred^2
## simulate some Gaussian data that follows a 'tail-up' spatial process
sims <- SimulateOnSSN(
              ssn.object = example_network_4,
             ObsSimDF = observed_data,
             PredSimDF = prediction_data,
             PredID = "preds",
             formula = \sim 1 + X,
             coefficients = c(1, 10),CorModels = c("Exponential.tailup"),
             use.nugget = TRUE,CorParms = c(10, 5, 0.1),addfunccol = "addfunccol")$ssn.object
## extract the observed and predicted data frames, now with simulated values
sim1DFpred <- getSSNdata.frame(sims, "preds")
sim1preds <- sim1DFpred[,"Sim_Values"]
```

```
sim1DFpred[,"Sim_Values"] <- NA
sims <- putSSNdata.frame(sim1DFpred, sims, "preds")
# create the adjacency matrix for use with smnet
adjacency <- get_adjacency(
                 paste(tempdir(), "/example_network_4", sep = ""),
                 net = 1)
# not run - plot the adjacency matrix
# display(adjacency[[1]])
# sometimes it is useful to see which varaibles are valid network weights
# in the data contained within the SSN object
show_weights(sims, adjacency)
# fit a penalised spatial model to the stream network data
# Sim_Values are quadratic in the X covariate. To highlight
# the fitting of smooth terms, this is treated as non-linear
# and unknown using m().
mod\_smn <- smnet(formula = Sim_Values \sim m(X) + m(X2) +network(adjacency = adjacency, weight = "shreve"),
                      data.object = sims, netID = 1)# not run - plot different summaries of the model
plot(mod_smn, type = "covariates")
plot(mod_smn, type = "segments", weight = 4, shadow = 2)
plot(mod_smn, type = "full", weight = 4, shadow = 2)
# obtain predictions at the prediction locations and plot
# against true values
preds <- predict(mod_smn, newdata = getSSNdata.frame(sims, "preds"))
plot(preds$predictions, sim1preds)
# obtain summary of the fitted model
summary(mod_smn)
```
<span id="page-11-1"></span>predict.smnet *Predict From a Stream Network Model.*

#### **Description**

Get predictions and standard errors for a new set of spatial locations and associated covariate values from a model fitted by [smnet](#page-16-1).

#### Usage

```
## S3 method for class 'smnet'
predict(object, newdata = NULL, ...)
```
<span id="page-11-0"></span>

#### <span id="page-12-0"></span>predict.smnet 13

#### Arguments

![](_page_12_Picture_148.jpeg)

#### Value

![](_page_12_Picture_149.jpeg)

#### Author(s)

Alastair Rushworth

#### See Also

[smnet](#page-16-1)

#### Examples

```
# Set up an SSN object - this part taken
# from the SSN:::SimulateOnSSN help file
example_network_5<- createSSN(
                    n = 50,
                    obsDesign = binomialDesign(200),
                    predDesign = binomialDesign(50),
                    importToR = TRUE,
                    path = paste(tempdir(),"/example_network_5",sep = ""),
                    treeFunction = iterativeTreeLayout
                    )
# plot the simulated network structure with prediction locations
# plot(example_network_5, bty = "n", xlab = "x-coord", ylab = "y-coord")
## create distance matrices, including between predicted and observed
createDistMat(example_network_5, "preds", o.write=TRUE, amongpred = TRUE)
## extract the observed and predicted data frames
observed_data <- getSSNdata.frame(example_network_5, "Obs")
                       prediction_data <- getSSNdata.frame(example_network_5, "preds")
## associate continuous covariates with the observation locations
# data generated from a normal distribution
obs <- rnorm(200)
observed_data[,"X"] <- obs
observed_data[,"X2"] <- obs^2
```
## associate continuous covariates with the prediction locations

```
# data generated from a normal distribution
pred <- rnorm(50)
prediction_data[,"X"] <- pred
prediction_data[,"X2"] <- pred^2
## simulate some Gaussian data that follows a 'tail-up' spatial process
sims <- SimulateOnSSN(
              ssn.object = example_network_5,
              ObsSimDF = observed_data,
              PredSimDF = prediction_data,
              PredID = "preds",
              formula = \sim 1 + X,
              coefficients = c(1, 10),CorModels = c("Exponential.tailup"),
              use.nugget = TRUE,CorParms = c(10, 5, 0.1),addfunccol = "addfunccol")$ssn.object
## extract the observed and predicted data frames, now with simulated values
sim1DFpred <- getSSNdata.frame(sims, "preds")
sim1preds <- sim1DFpred[,"Sim_Values"]
sim1DFpred[,"Sim_Values"] <- NA
sims <- putSSNdata.frame(sim1DFpred, sims, "preds")
# create the adjacency matrix for use with smnet
adjacency <- get_adjacency(
                 paste(tempdir(), "/example_network_5", sep = ""),
                 net = 1)
# not run - plot the adjacency matrix
# display(adjacency[[1]])
# sometimes it is useful to see which varaibles are valid network weights
# in the data contained within the SSN object
show_weights(sims, adjacency)
# fit a penalised spatial model to the stream network data
# Sim_Values are quadratic in the X covariate. To highlight
# the fitting of smooth terms, this is treated as non-linear
# and unknown using m().
mod\_smn <- smnet(formula = Sim_Values ~ m(X) + m(X2) +
network(adjacency = adjacency, weight = "shreve"),
                     data.object = sims, netID = 1)# not run - plot different summaries of the model
plot(mod_smn, type = "network-covariates")
plot(mod_smn, type = "network-segments", weight = 4, shadow = 2)
plot(mod\_sm, type = "network-full", weight = 4, shadow = 2)# obtain predictions at the prediction locations and plot
# against true values
```
#### <span id="page-14-0"></span>show\_weights 15

```
preds <- predict(mod_smn, newdata = getSSNdata.frame(sims, "preds"))
plot(preds$predictions, sim1preds)
# obtain summary of the fitted model
summary(mod_smn)
```

```
show_weights Search for and Validate Weights in an SSN Object
```
#### Description

Explore SSN objects for valid stream weights for use in fitting stream network models.

#### Usage

```
show_weights(SSNobject, adjacency, netID = 1)
```
#### Arguments

![](_page_14_Picture_137.jpeg)

#### Value

Prints the names of valid weight variables to the console.

#### Author(s)

Alastair Rushworth

#### See Also

[get\\_adjacency,](#page-1-1) [network](#page-6-1)

```
# Set up an SSN object - this part taken
# from the SSN:::SimulateOnSSN help file
example_network_6<- createSSN(
                    n = 50,obsDesign = binomialDesign(200),
                    predDesign = binomialDesign(50),
                    importToR = TRUE,path = paste(tempdir(),"/example_network_6",sep = ""),
                    treeFunction = iterativeTreeLayout
                    )
```

```
# plot the simulated network structure with prediction locations
# plot(example_network_6, bty = "n", xlab = "x-coord", ylab = "y-coord")
## create distance matrices, including between predicted and observed
createDistMat(example_network_6, "preds", o.write=TRUE, amongpred = TRUE)
## extract the observed and predicted data frames
observed_data <- getSSNdata.frame(example_network_6, "Obs")
prediction_data <- getSSNdata.frame(example_network_6, "preds")
## associate continuous covariates with the observation locations
# data generated from a normal distribution
obs <- rnorm(200)
observed_data[,"X"] <- obs
observed_data[,"X2"] <- obs^2
## associate continuous covariates with the prediction locations
# data generated from a normal distribution
pred <- rnorm(50)
prediction_data[,"X"] <- pred
prediction_data[,"X2"] <- pred^2
## simulate some Gaussian data that follows a 'tail-up' spatial process
sims <- SimulateOnSSN(
              ssn.object = example_network_6,
             ObsSimDF = observed_data,
             PredSimDF = prediction_data,
             PredID = "preds",
             formula = \sim 1 + X,
             coefficients = c(1, 10),CorModels = c("Exponential.tailup"),
             use.nugget = TRUE,CorParms = c(10, 5, 0.1),addfunccol = "addfunccol")$ssn.object
## extract the observed and predicted data frames, now with simulated values
sim1DFpred <- getSSNdata.frame(sims, "preds")
sim1preds <- sim1DFpred[,"Sim_Values"]
sim1DFpred[,"Sim_Values"] <- NA
sims <- putSSNdata.frame(sim1DFpred, sims, "preds")
# create the adjacency matrix for use with smnet
adjacency <- get_adjacency(
                paste(tempdir(), "/example_network_6", sep = ""),
                net = 1)
# not run - plot the adjacency matrix
# display(adjacency[[1]])
# sometimes it is useful to see which varaibles are valid network weights
```
<span id="page-16-0"></span>smnet the contract of the contract of the contract of the contract of the contract of the contract of the contract of the contract of the contract of the contract of the contract of the contract of the contract of the cont

```
# in the data contained within the SSN object
show_weights(sims, adjacency)
# fit a penalised spatial model to the stream network data
# Sim_Values are quadratic in the X covariate. To highlight
# the fitting of smooth terms, this is treated as non-linear
# and unknown using m().
mod\_smn <- smnet(formula = Sim_Values \sim m(X) + m(X2) +network(adjacency = adjacency, weight = "shreve"),
                      data.object = sims, netID = 1)# not run - plot different summaries of the model
plot(mod_smn, type = "covariates")
plot(mod_smn, type = "segments", weight = 4, shadow = 2)
plot(mod\_sm, type = "full", weight = 4, shadow = 2)# obtain predictions at the prediction locations and plot
# against true values
preds <- predict(mod_smn, newdata = getSSNdata.frame(sims, "preds"))
plot(preds$predictions, sim1preds)
# obtain summary of the fitted model
summary(mod_smn)
```
<span id="page-16-1"></span>

smnet *Additive Modelling for Stream Networks*

#### Description

Fits (Gaussian) additive models to river network data based on the flexible modelling framework described in O'Donnell et al. (2014). Data must be in the form of a SpatialStreamNetwork object as used by the SSN package (Ver Hoef et al., 2012). Smoothness of covariate effects is represented via a penalised B-spline basis (P-splines) and parameter estimates are obtained using penalised least-squares. Optimal smoothness is achieved by optimization of AIC, GCV or AICC.

The formula interpreter used for penalised additive components is modelled on the code found in the package mgcv.

#### Usage

```
smnet(formula, data.object, netID = 1, method = "AICC", control = NULL)
```
#### Arguments

formula A formula statement similar to those used by lm and mgcv:::gam. Smooth functions are represented with  $m(\ldots, k = 20)$  function, up to 2d smooth interactions are currently supported. Spatial network components are specified using [network](#page-6-1)( $\ldots$ ) function. Further details can be found in [m](#page-3-1) and network and the examples below.

![](_page_17_Picture_214.jpeg)

#### Details

control is a list whose elements control smoothness selection:maxit limits the number of iterations made by the optimiser (default  $= 500$ ). approx, positive integer, if specified indicates the number of Monte-Carlo samples to collect using an approximate version of performance criterion when direct evaluation is slow - this may be much faster if the network has a large number of segments or the data is large, for example approx  $= 100$  often works well (defaults to NULL). checks, logical, specifies whether additivity checks should be performed on the input weights default = TRUE. trace, default = 0, if set to 1, optim will print progress. tol, the relative tolerance of optim. optim.method, the optimiser - default is "Nelder-Mead" see ?optim for details.

#### Value

Object of class smnet with components

![](_page_17_Picture_215.jpeg)

#### Author(s)

Alastair Rushworth

#### References

Ver Hoef, J.M., Peterson, E.E., Clifford, D., Shah, R. (2012) SSN: An R Package for Spatial Statistical Modeling on Stream Networks

O' Donnell, D., Rushworth, A.M., Bowman, A.W., Scott, E.M., Hallard, M. (2014) Flexible regression models over river networks. Journal of the Royal Statistical Society: Series C (Applied Statistics). 63(1) 47–63.

Reinhard Furrer, Stephan R. Sain (2010). spam: A Sparse Matrix R Package with Emphasis on MCMC Methods for Gaussian Markov Random Fields. Journal of Statistical Software, 36(10), 1-25. URL: http://www.jstatsoft.org/v36/i10/

#### <span id="page-18-0"></span>smnet the same of the same of the same of the same of the same of the same of the same of the same of the same of the same of the same of the same of the same of the same of the same of the same of the same of the same of

#### See Also

[get\\_adjacency](#page-16-1), [plot.smnet](#page-8-1)

```
# Set up an SSN object - this part taken
# from the SSN:::SimulateOnSSN help file
example_network_8<- createSSN(
                   n = 50.
                   obsDesign = binomialDesign(200),
                   predDesign = binomialDesign(50),
                   importToR = TRUE,path = paste(tempdir(),"/example_network_8",sep = ""),
                   treeFunction = iterativeTreeLayout
                   \lambda# plot the simulated network structure with prediction locations
# plot(example_network_8, bty = "n", xlab = "x-coord", ylab = "y-coord")
## create distance matrices, including between predicted and observed
createDistMat(example_network_8, "preds", o.write=TRUE, amongpred = TRUE)
## extract the observed and predicted data frames
observed_data <- getSSNdata.frame(example_network_8, "Obs")
prediction_data <- getSSNdata.frame(example_network_8, "preds")
## associate continuous covariates with the observation locations
# data generated from a normal distribution
obs <- rnorm(200)
observed_data[,"X"] <- obs
observed_data[,"X2"] <- obs^2
## associate continuous covariates with the prediction locations
# data generated from a normal distribution
pred <- rnorm(50)
prediction_data[,"X"] <- pred
prediction_data[,"X2"] <- pred^2
## simulate some Gaussian data that follows a 'tail-up' spatial process
sims <- SimulateOnSSN(
              ssn.object = example_network_8,
```

```
ObsSimDF = observed_data,
PredSimDF = prediction_data,
PredID = "preds",
formula = \sim 1 + X,
coefficients = c(1, 10),CorModels = c("Exponential.tailup"),
use.nugget = TRUE,CorParms = c(10, 5, 0.1),addfunccol = "addfunccol")$ssn.object
```

```
## extract the observed and predicted data frames, now with simulated values
sim1DFpred <- getSSNdata.frame(sims, "preds")
sim1preds <- sim1DFpred[,"Sim_Values"]
sim1DFpred[,"Sim_Values"] <- NA
sims <- putSSNdata.frame(sim1DFpred, sims, "preds")
# create the adjacency matrix for use with smnet
adjacency <- get_adjacency(
                 paste(tempdir(), "/example_network_8", sep = ""),
                 net = 1)
# not run - plot the adjacency matrix
# display(adjacency[[1]])
# sometimes it is useful to see which varaibles are valid network weights
# in the data contained within the SSN object
show_weights(sims, adjacency)
# fit a penalised spatial model to the stream network data
# Sim_Values are quadratic in the X covariate. To highlight
# the fitting of smooth terms, this is treated as non-linear
# and unknown using m().
mod\_smn <- smnet(formula = Sim_Values \sim m(X) + m(X2) +network(adjacency = adjacency, weight = "shreve"),
                      data.object = sims, netID = 1)# not run - plot different summaries of the model
plot(mod_smn, type = "network-covariates")
plot(mod_smn, type = "network-segments", weight = 4, shadow = 2)
plot(mod_smn, type = "network-full", weight = 4, shadow = 2)
# obtain predictions at the prediction locations and plot
# against true values
preds <- predict(mod_smn, newdata = getSSNdata.frame(sims, "preds"))
plot(preds$predictions, sim1preds)
# obtain summary of the fitted model
summary(mod_smn)
```
<span id="page-19-1"></span>summary.smnet *Summarise Stream Network Model*

#### Description

Generate summaries of linear and smooth components of an smnet object.

#### <span id="page-20-0"></span>summary.smnet 21

#### Usage

```
## S3 method for class 'smnet'
summary(object, ...)
```
#### Arguments

![](_page_20_Picture_144.jpeg)

#### Value

List object with components

![](_page_20_Picture_145.jpeg)

#### Author(s)

Alastair Rushworth

#### See Also

[smnet](#page-16-1)

```
# Set up an SSN object - this part taken
# from the SSN:::SimulateOnSSN help file
example_network_9<- createSSN(
                    n = 50,obsDesign = binomialDesign(200),
                    predDesign = binomialDesign(50),
                    importToR = TRUE,path = paste(tempdir(),"/example_network_9",sep = ""),
                    treeFunction = iterativeTreeLayout
                    \mathcal{L}# plot the simulated network structure with prediction locations
# plot(example_network_9, bty = "n", xlab = "x-coord", ylab = "y-coord")
## create distance matrices, including between predicted and observed
createDistMat(example_network_9, "preds", o.write=TRUE, amongpred = TRUE)
## extract the observed and predicted data frames
observed_data <- getSSNdata.frame(example_network_9, "Obs")
prediction_data <- getSSNdata.frame(example_network_9, "preds")
```

```
## associate continuous covariates with the observation locations
# data generated from a normal distribution
obs <- rnorm(200)
observed_data[,"X"] <- obs
observed_data[,"X2"] <- obs^2
## associate continuous covariates with the prediction locations
# data generated from a normal distribution
pred <- rnorm(50)
prediction_data[,"X"] <- pred
prediction_data[,"X2"] <- pred^2
## simulate some Gaussian data that follows a 'tail-up' spatial process
sims <- SimulateOnSSN(
              ssn.object = example_network_9,
              ObsSimDF = observed_data,
              PredSimDF = prediction_data,
              PredID = "preds",<br>formula = \sim 1 + X,
                            = \sim 1 + X,
              coefficients = c(1, 10),CorModels = c("Exponential.tailup"),
              use.nugget = TRUE,CorParms = c(10, 5, 0.1),addfunccol = "addfunccol")$ssn.object
## extract the observed and predicted data frames, now with simulated values
sim1DFpred <- getSSNdata.frame(sims, "preds")
sim1preds <- sim1DFpred[,"Sim_Values"]
sim1DFpred[,"Sim_Values"] <- NA
sims <- putSSNdata.frame(sim1DFpred, sims, "preds")
# create the adjacency matrix for use with smnet
adjacency <- get_adjacency(
                 paste(tempdir(), "/example_network_9", sep = ""),
                 net = 1\lambda# not run - plot the adjacency matrix
# display(adjacency[[1]])
# sometimes it is useful to see which varaibles are valid network weights
# in the data contained within the SSN object
show_weights(sims, adjacency)
# fit a penalised spatial model to the stream network data
# Sim_Values are quadratic in the X covariate. To highlight
# the fitting of smooth terms, this is treated as non-linear
# and unknown using m().
mod\_smn <- smnet(formula = Sim_Values ~ m(X) + m(X2) +
network(adjacency = adjacency, weight = "shreve"),
                     data.object = sims, netID = 1)
```
#### summary.smnet 23

```
# not run - plot different summaries of the model
plot(mod_smn, type = "covariates")
plot(mod_smn, type = "segments", weight = 4, shadow = 2)
plot(mod\_smn, type = "full", weight = 4, shadow = 2)# obtain predictions at the prediction locations and plot
# against true values
preds <- predict(mod_smn, newdata = getSSNdata.frame(sims, "preds"))
plot(preds$predictions, sim1preds)
# obtain summary of the fitted model
summary(mod_smn)
```
# <span id="page-23-0"></span>Index

∗Topic P-spline get\_adjacency, [2](#page-1-0) smnet, [17](#page-16-0) ∗Topic network get\_adjacency, [2](#page-1-0) smnet, [17](#page-16-0) ∗Topic sparse get\_adjacency, [2](#page-1-0) smnet, [17](#page-16-0) get\_adjacency, [2,](#page-1-0) *[7](#page-6-0)*, *[15](#page-14-0)*, *[19](#page-18-0)*

m, [4,](#page-3-0) *[10](#page-9-0)*, *[17](#page-16-0)*

network, [7,](#page-6-0) *[15](#page-14-0)*, *[17](#page-16-0)*

plot.smnet, [9,](#page-8-0) *[19](#page-18-0)* predict.smnet, *[10](#page-9-0)*, [12](#page-11-0)

show\_weights, *[7](#page-6-0)*, [15](#page-14-0) smnet, *[2](#page-1-0)*, *[4,](#page-3-0) [5](#page-4-0)*, *[7](#page-6-0)*, *[9](#page-8-0)*, *[12,](#page-11-0) [13](#page-12-0)*, [17,](#page-16-0) *[21](#page-20-0)* summary.smnet, *[10](#page-9-0)*, [20](#page-19-0)